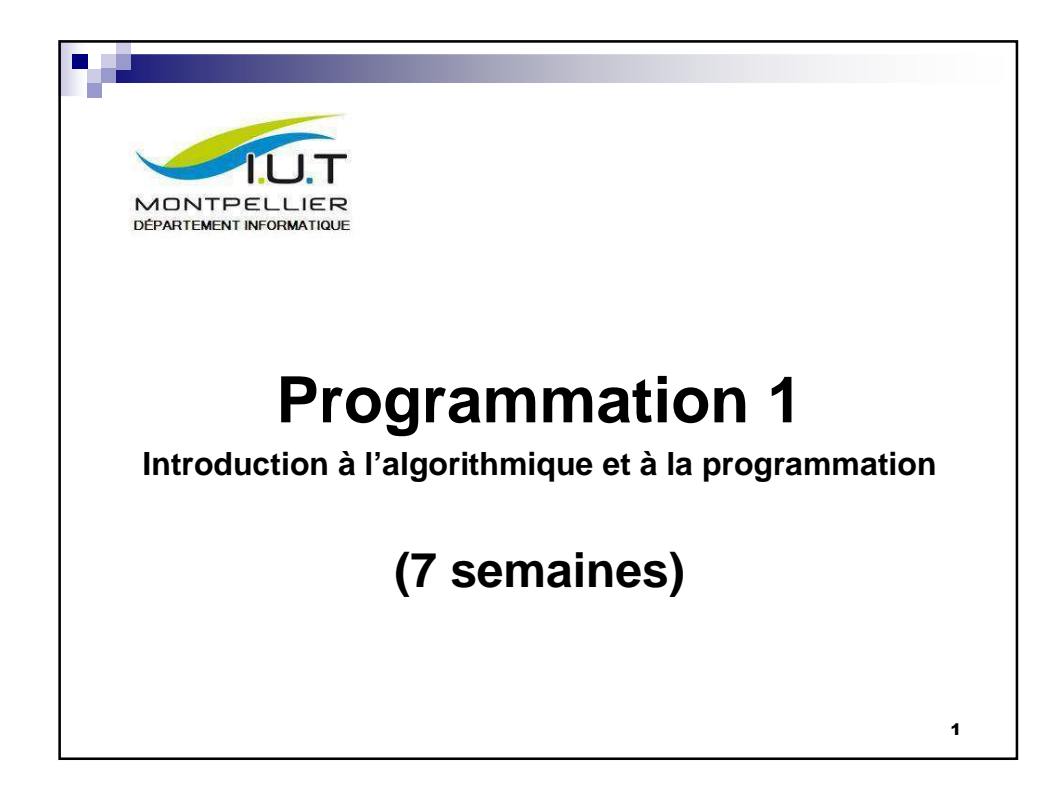

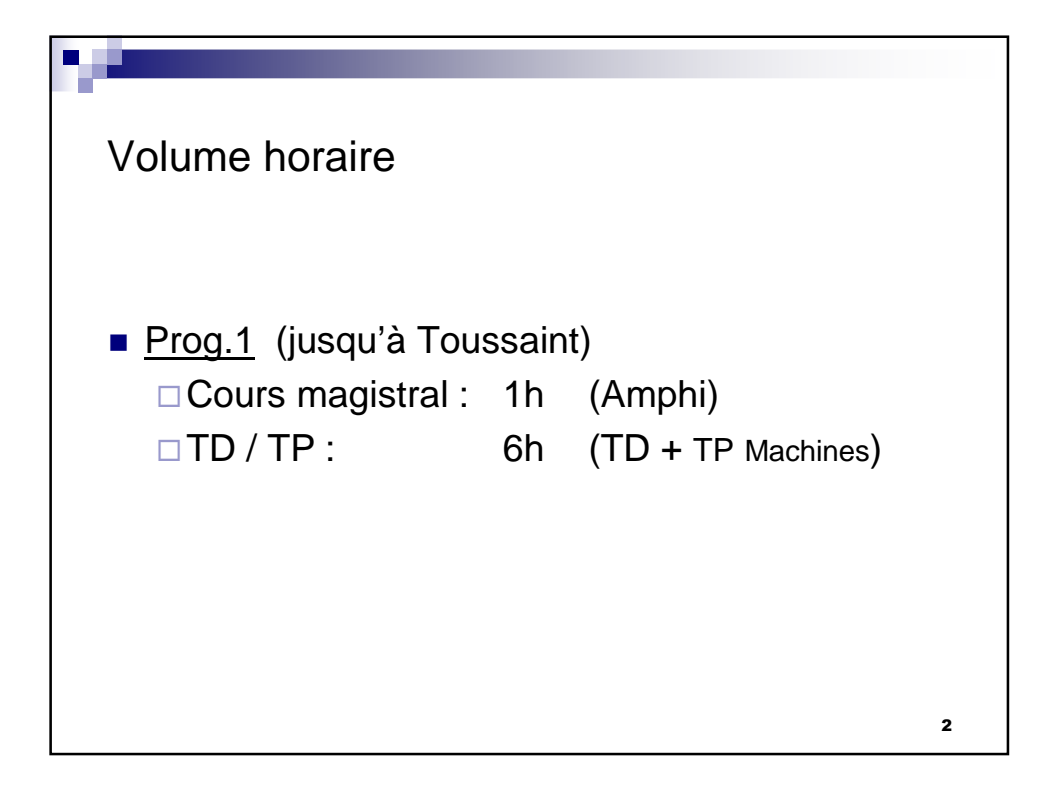

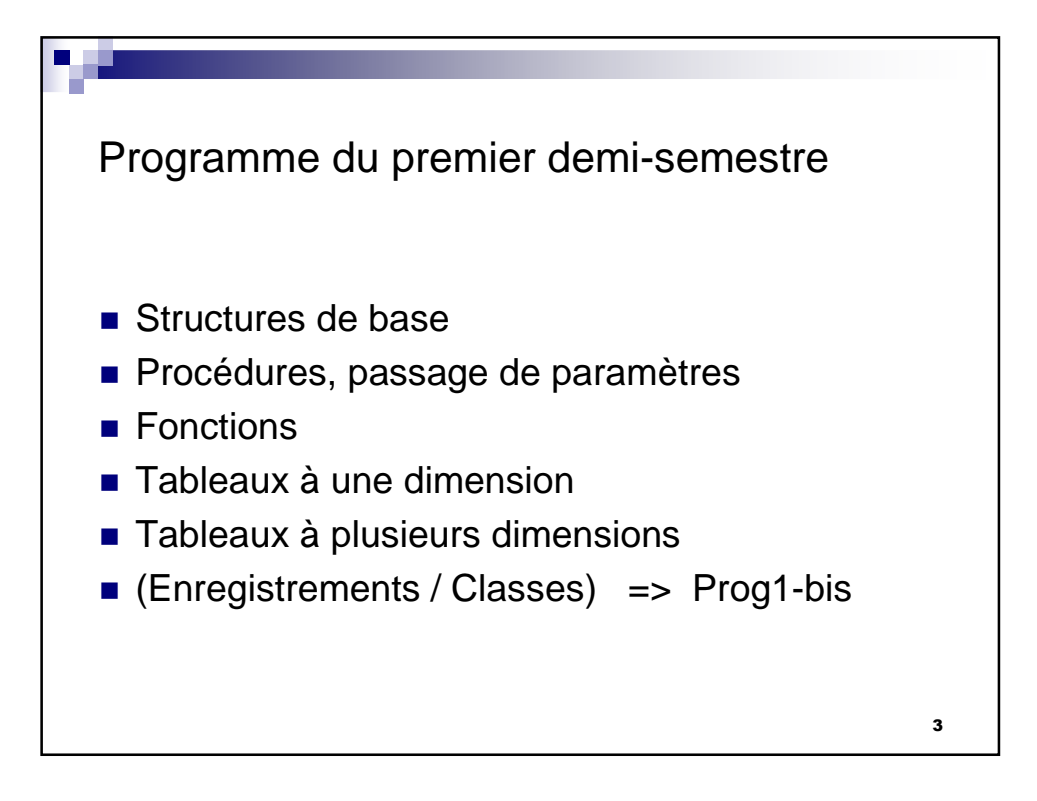

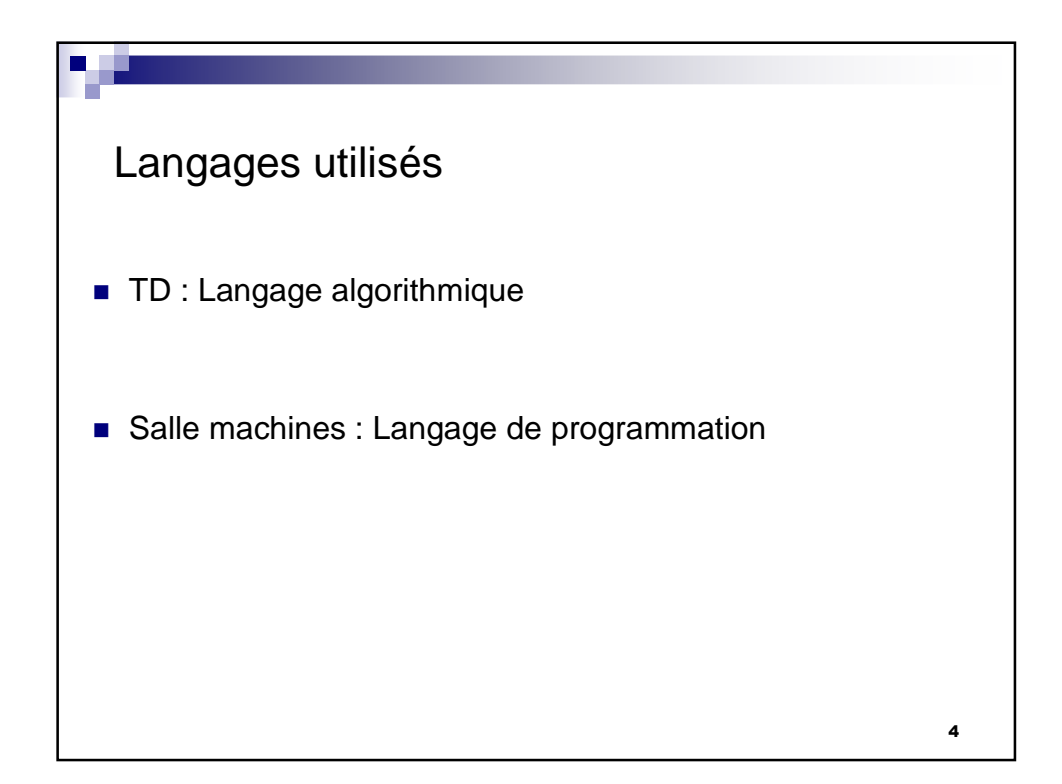

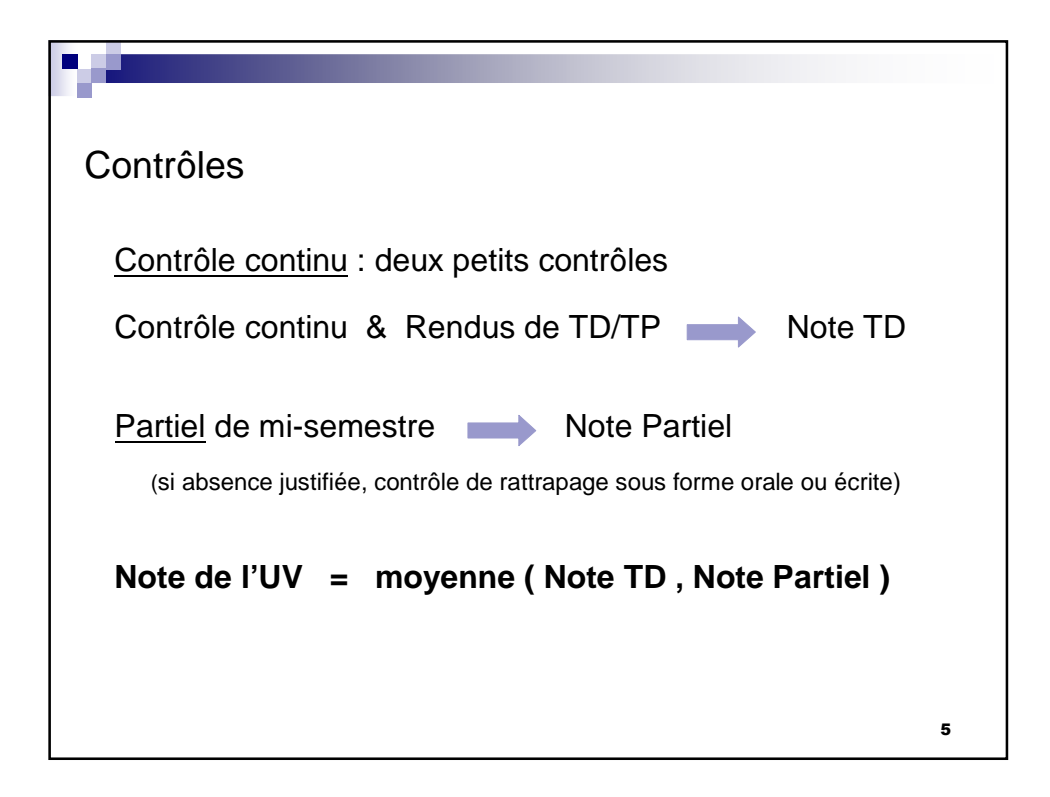

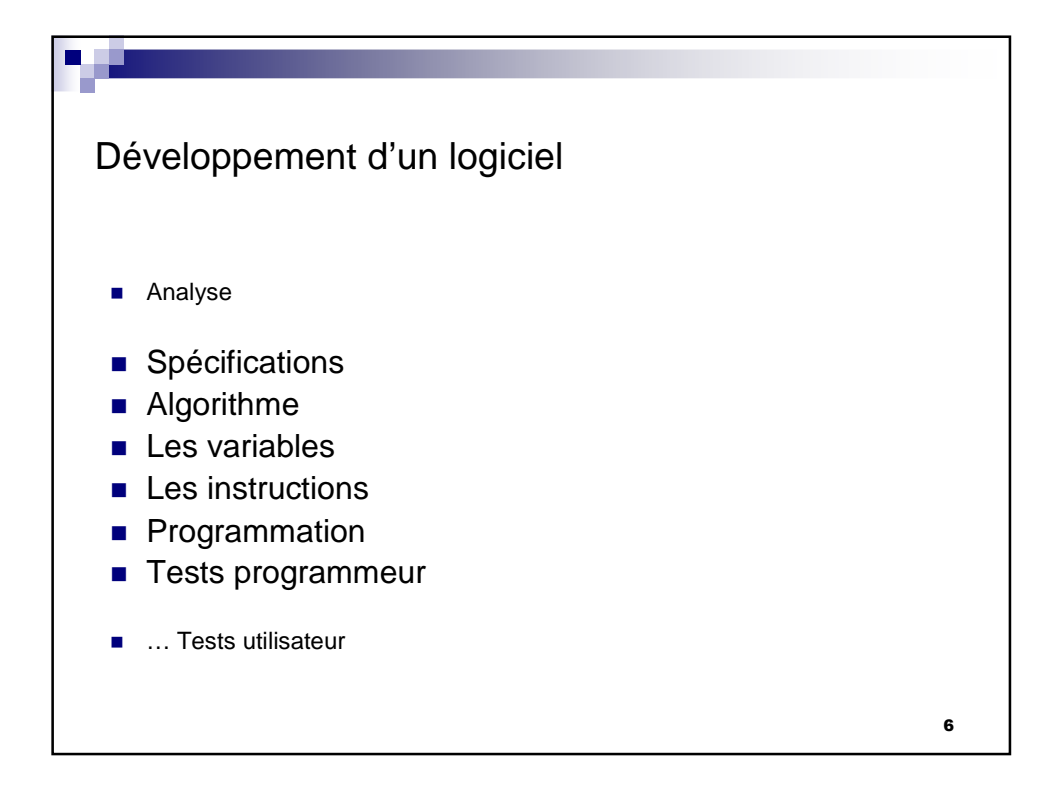

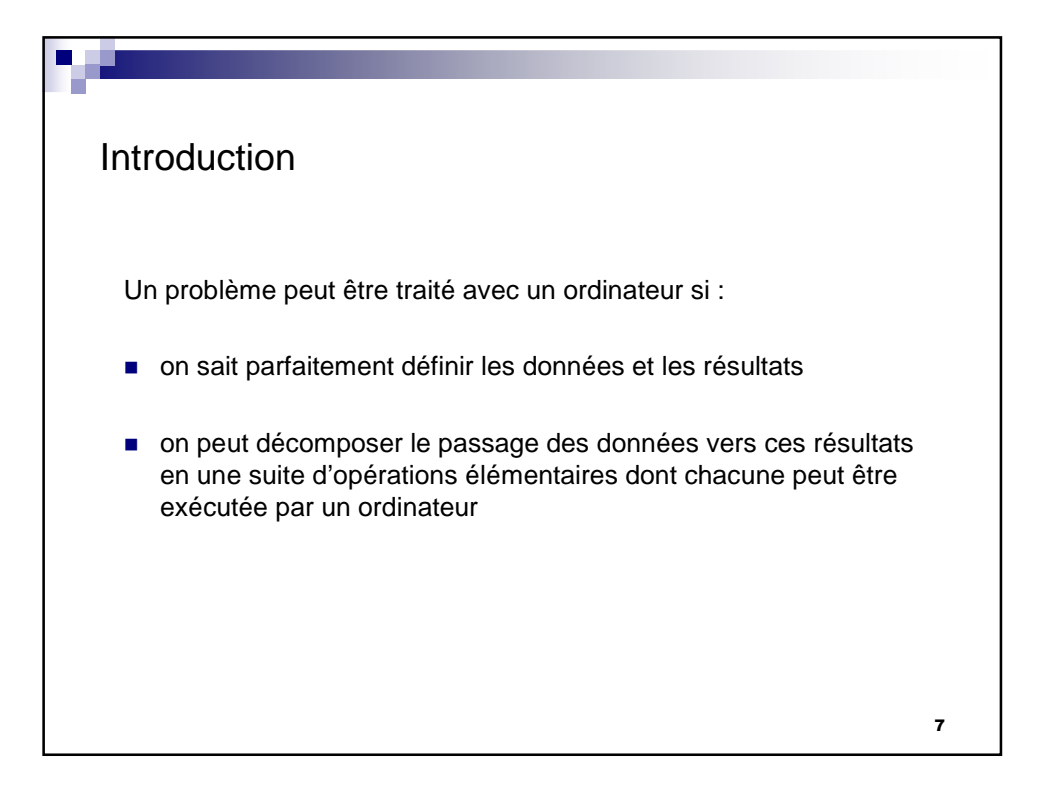

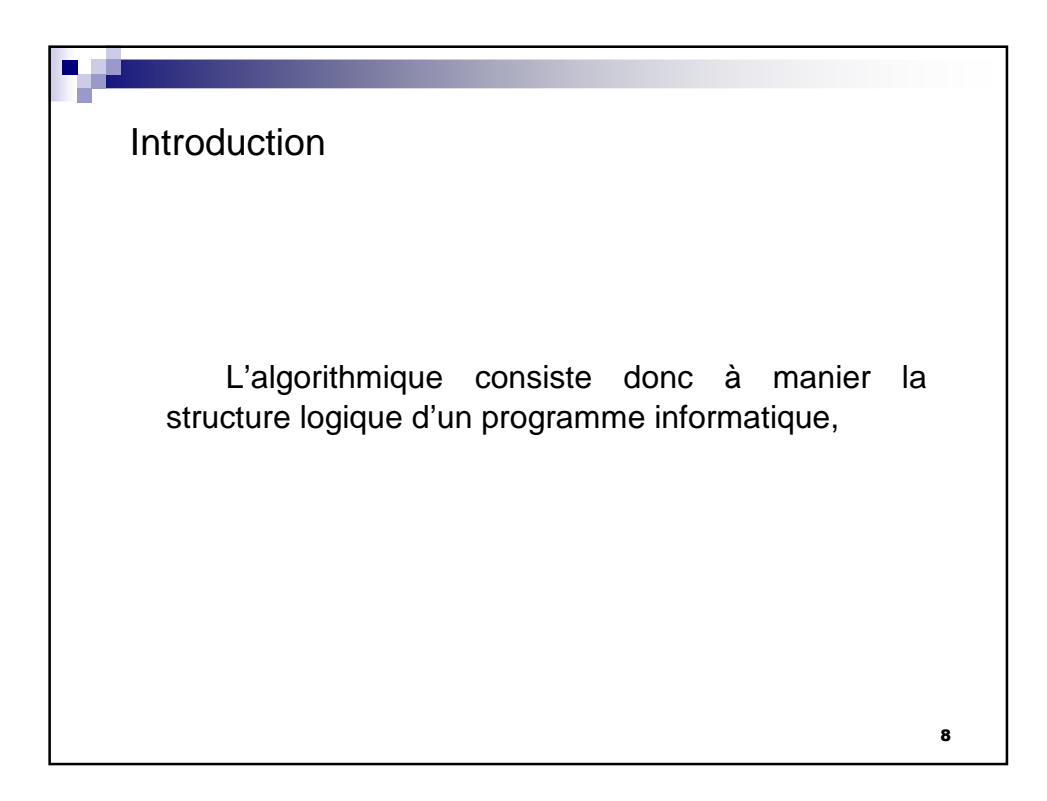

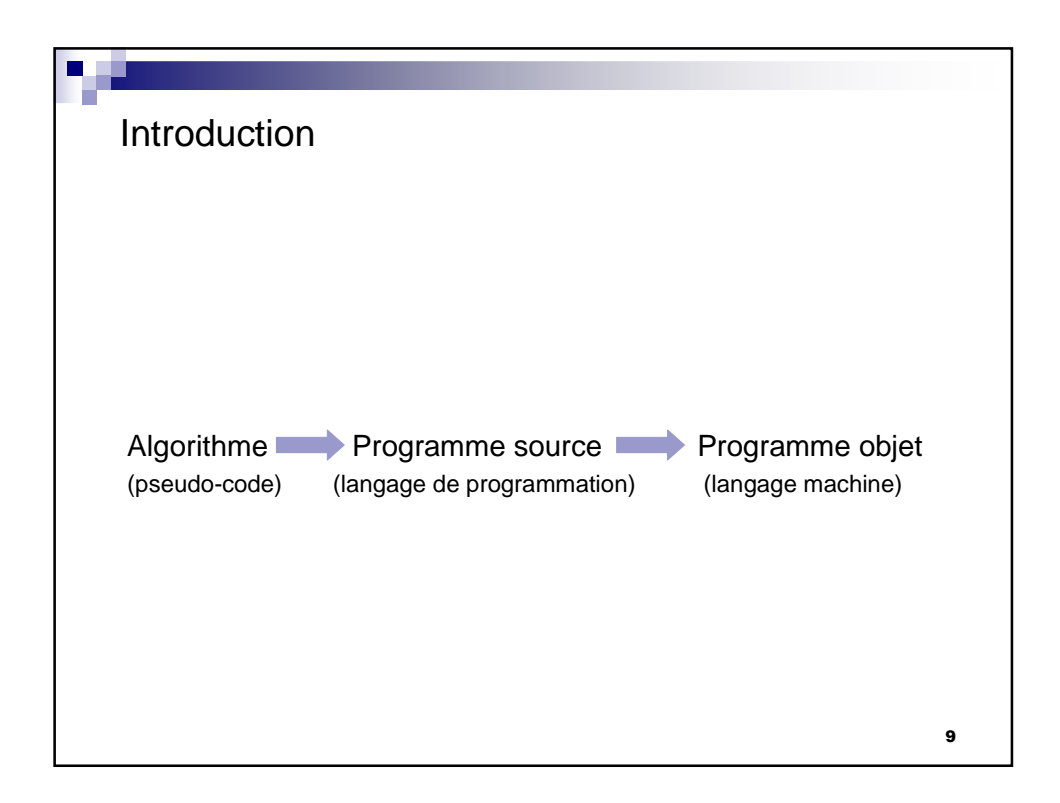

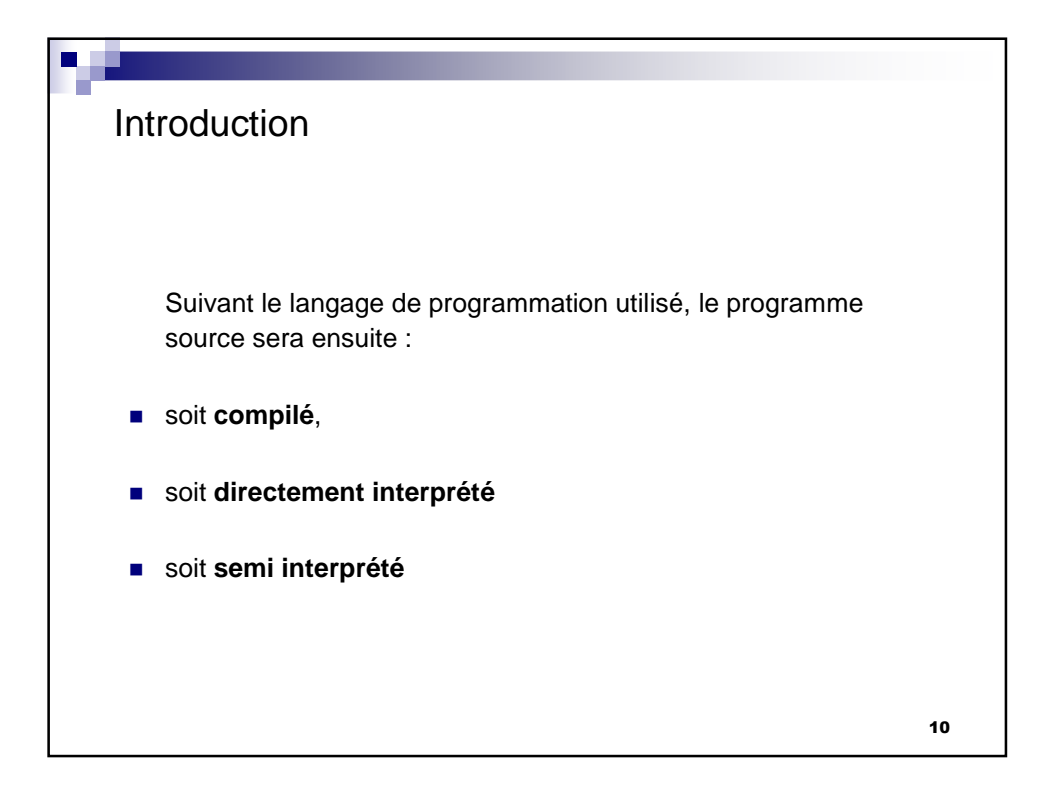

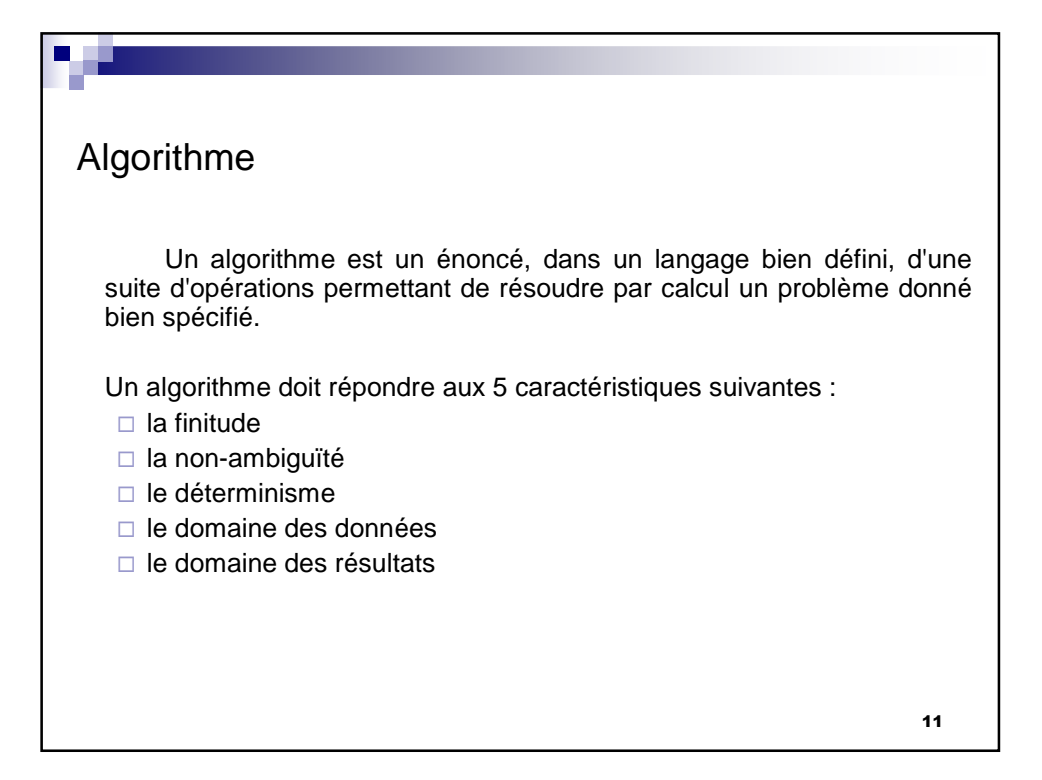

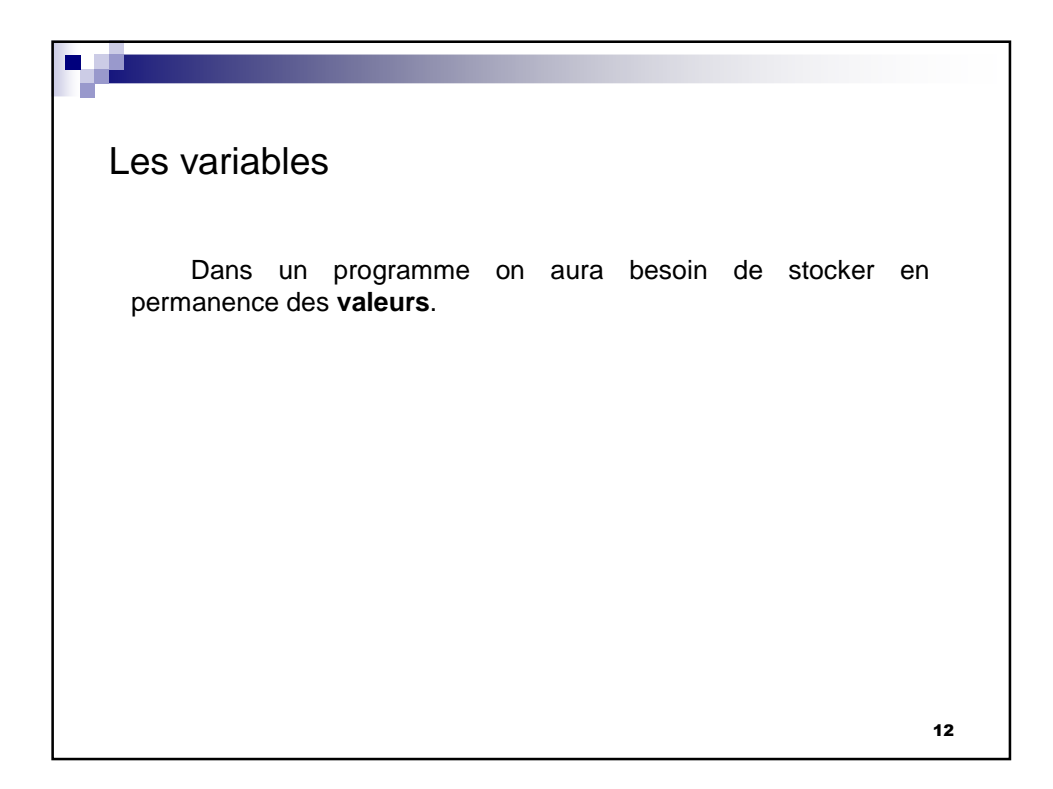

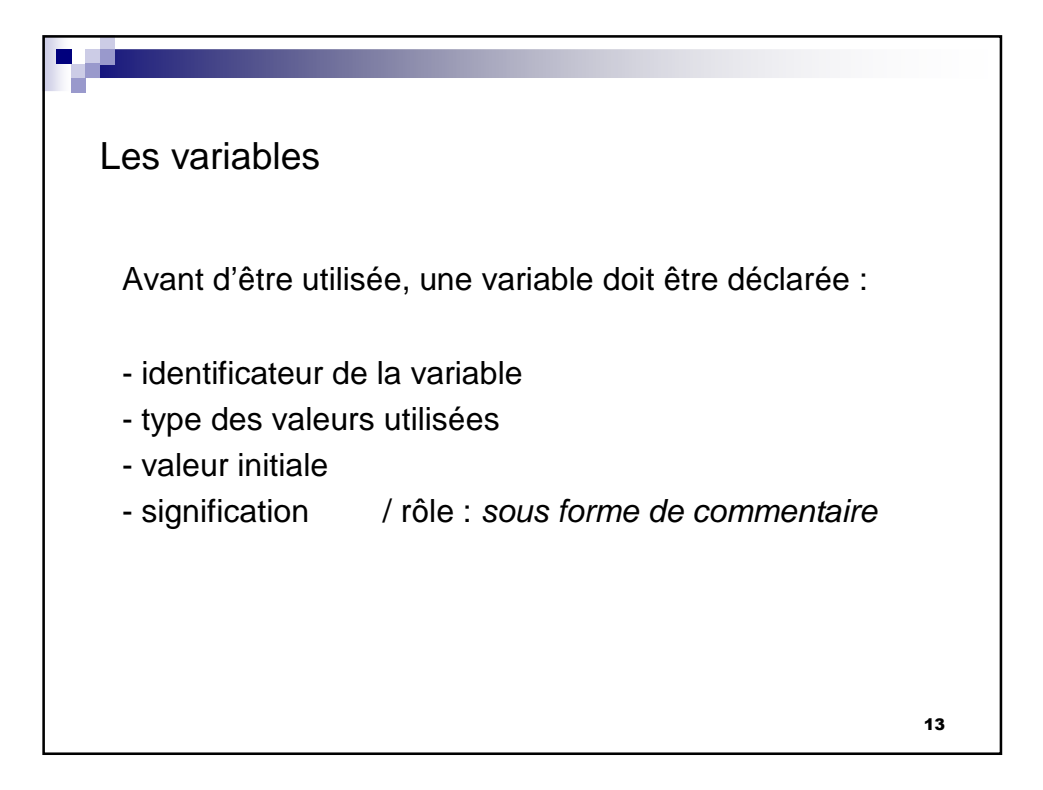

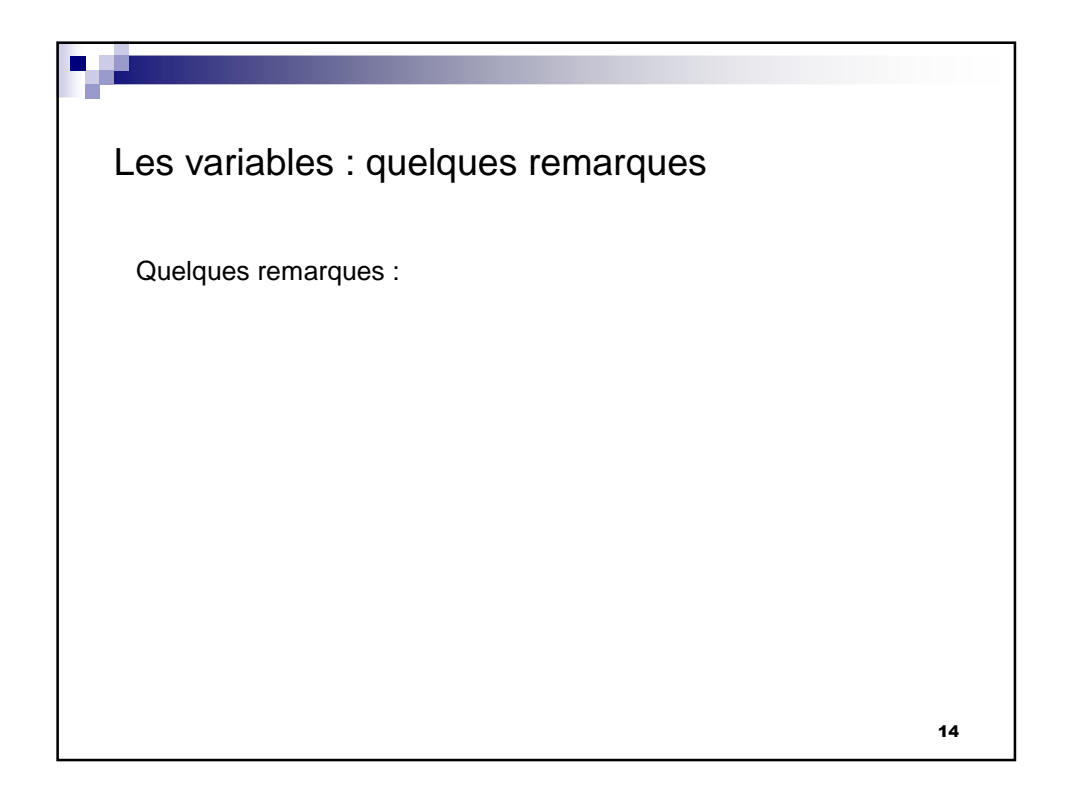

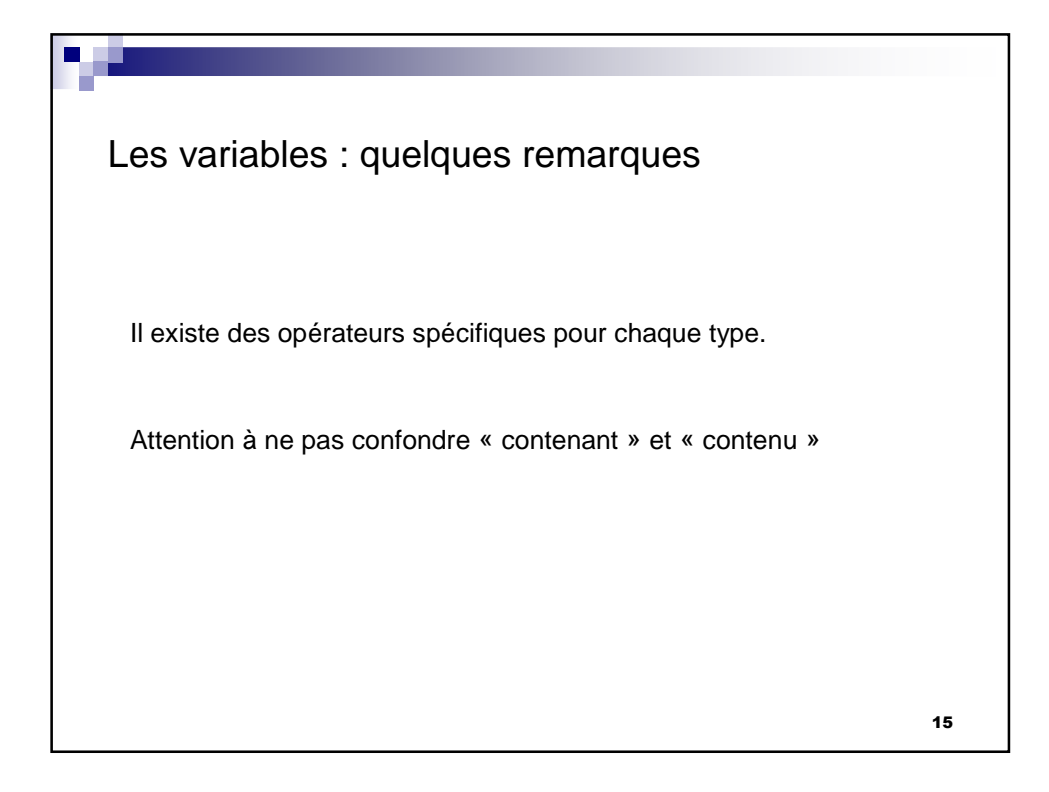

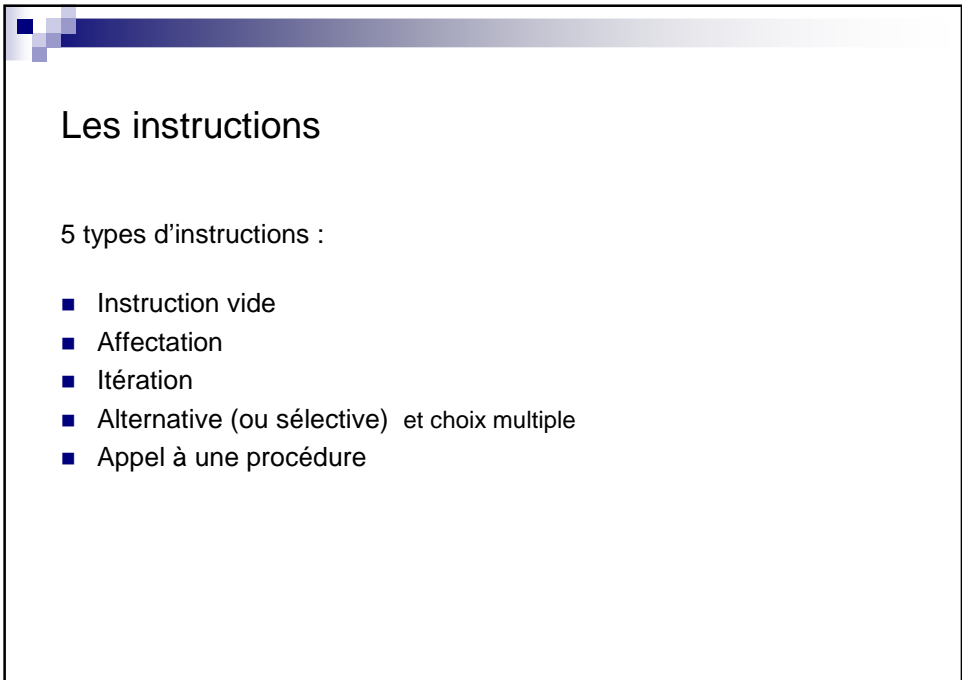

16

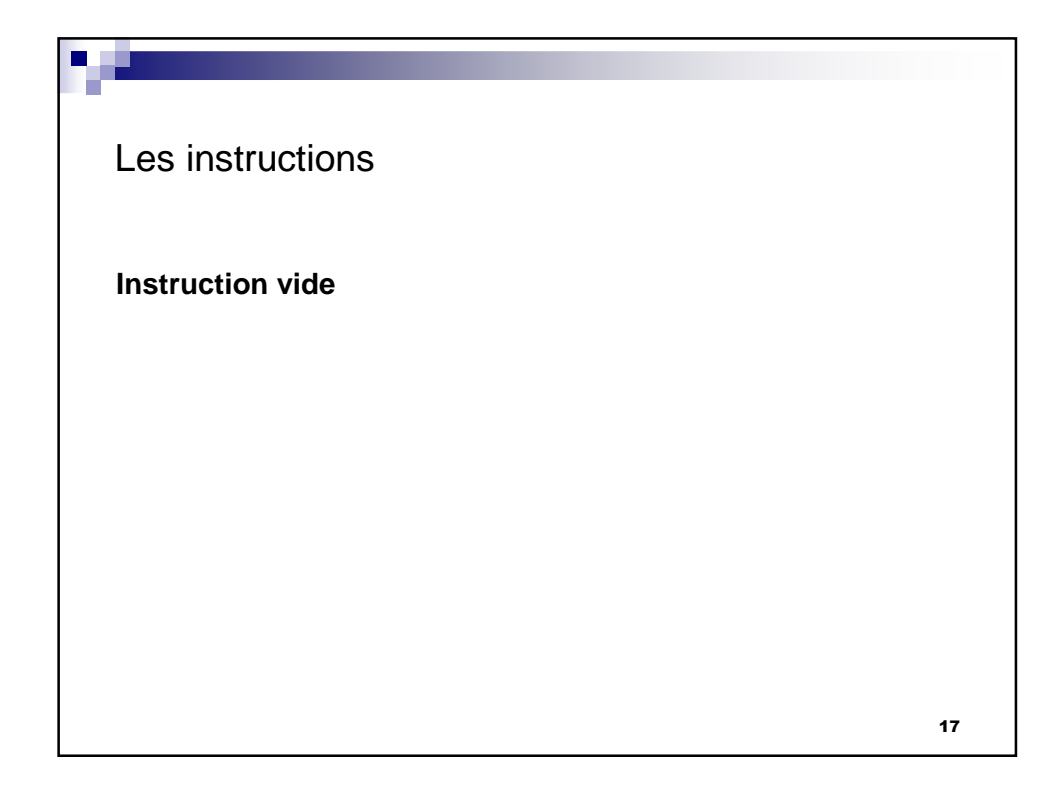

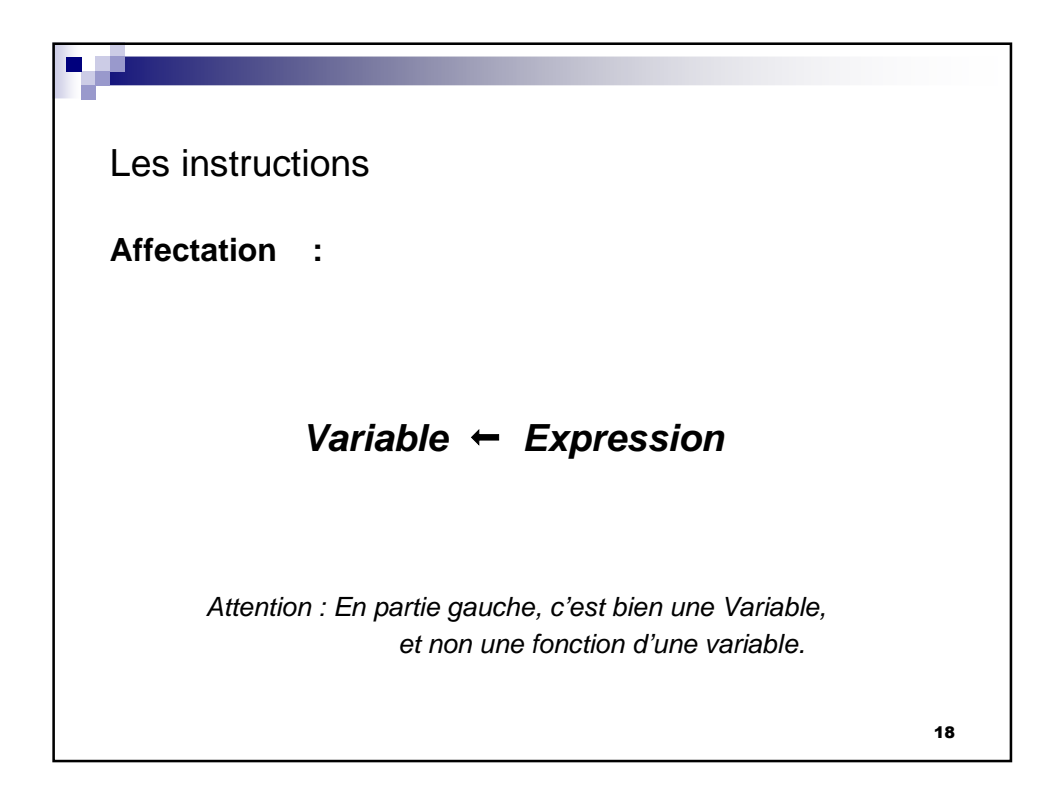

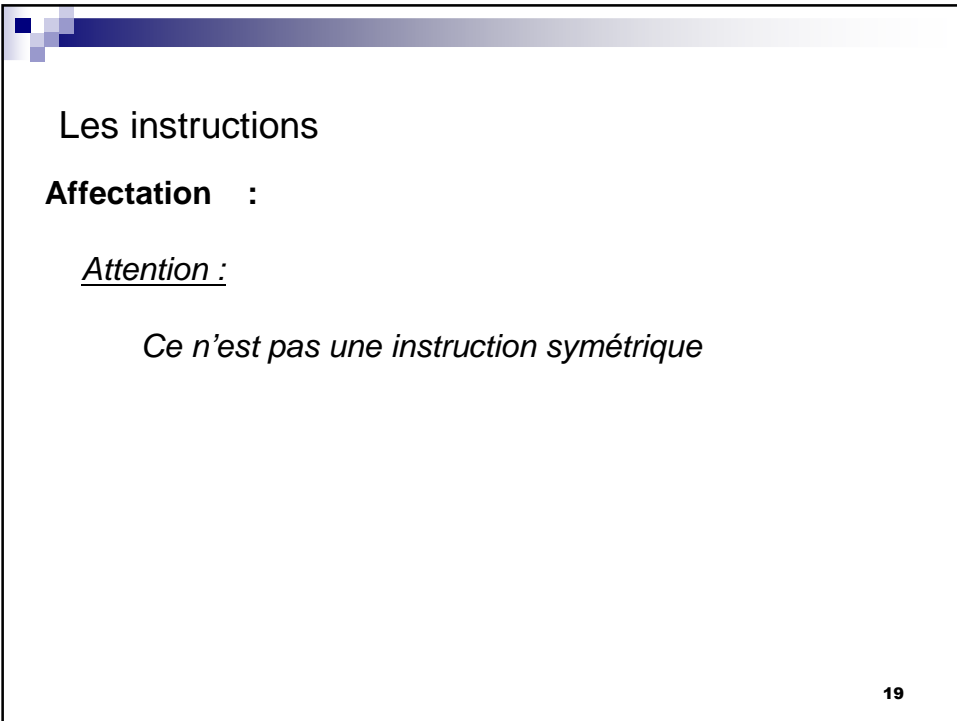

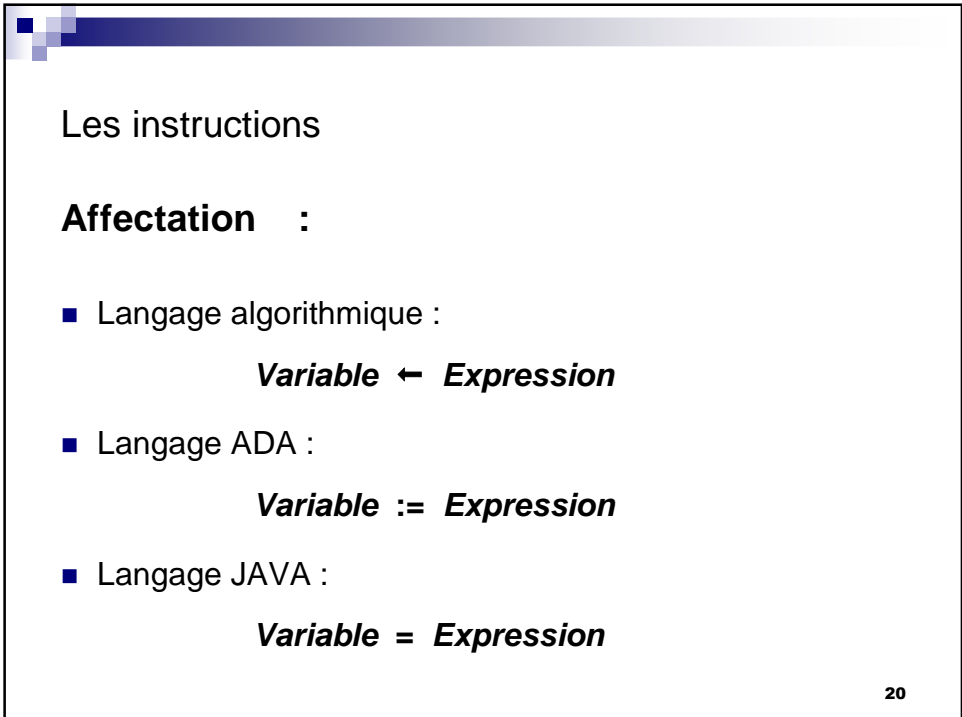

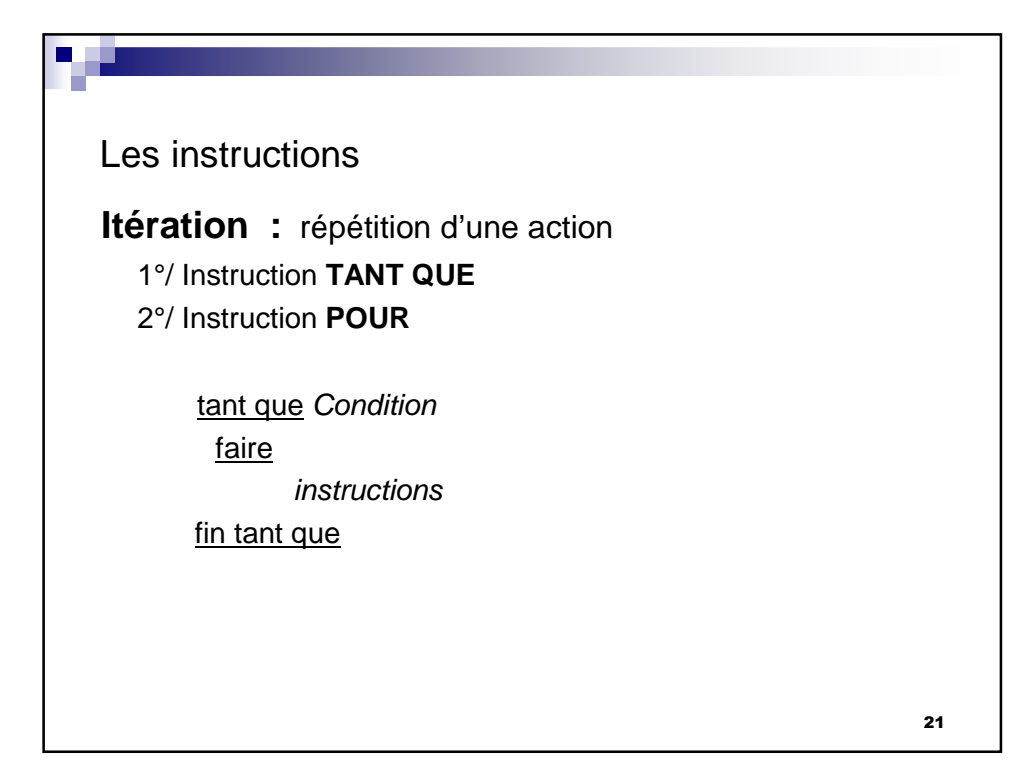

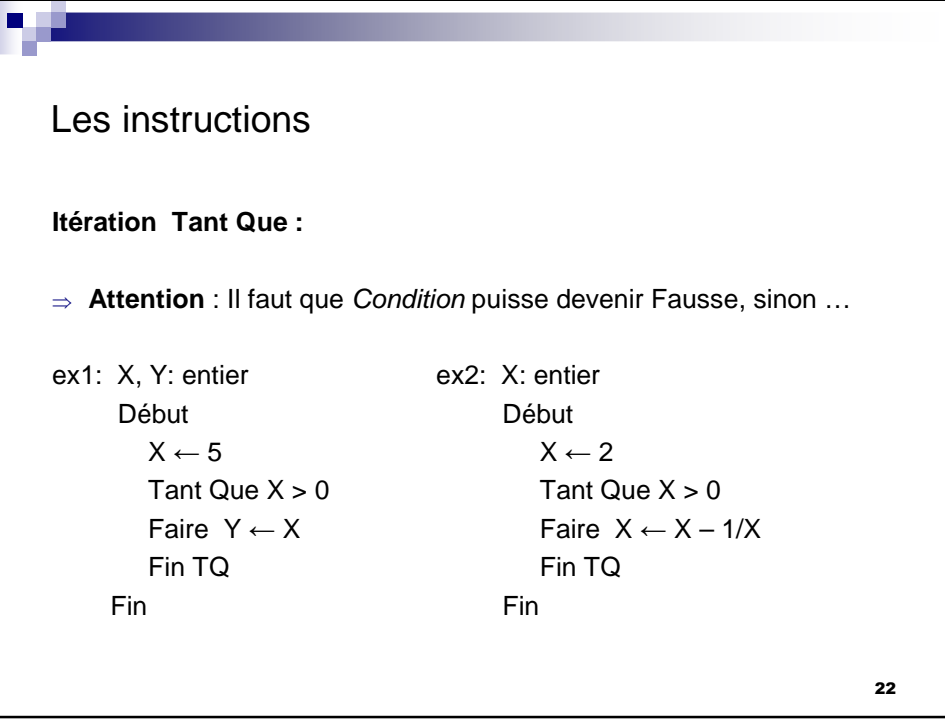

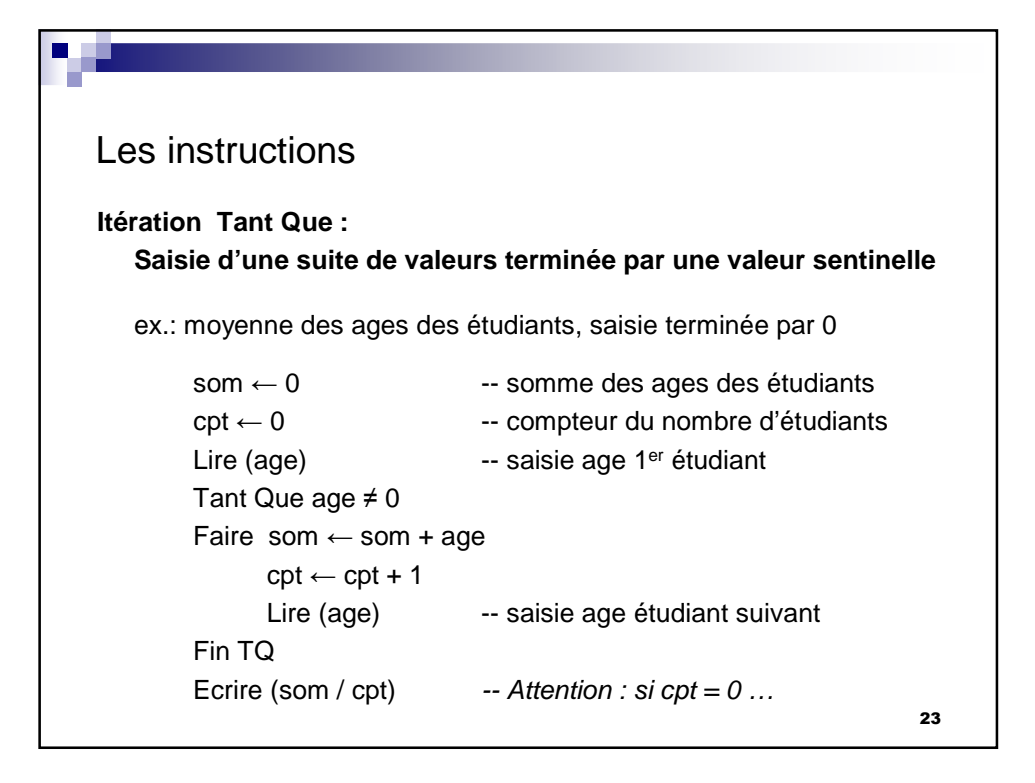

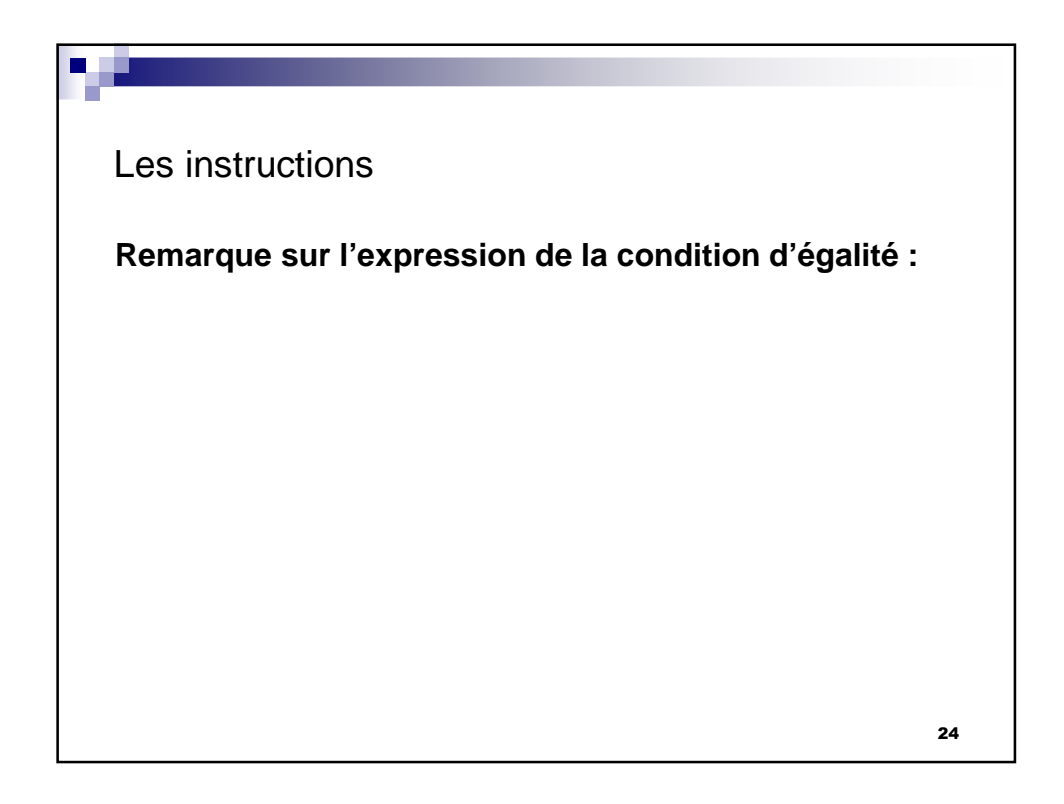

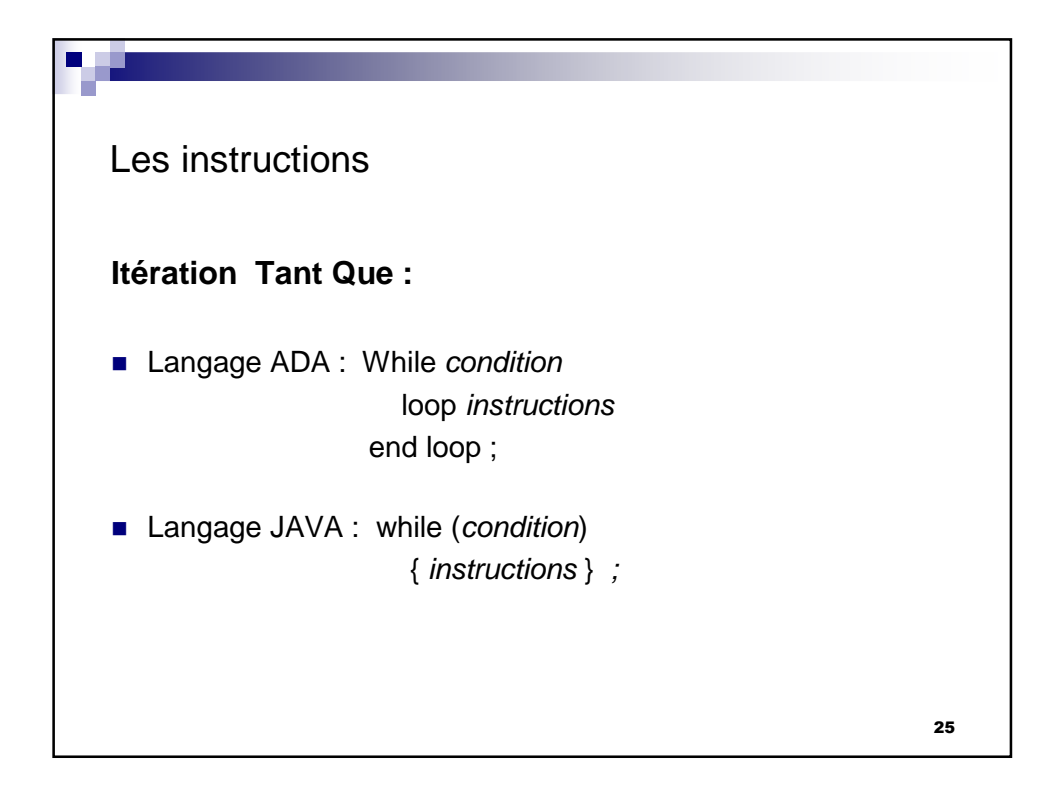

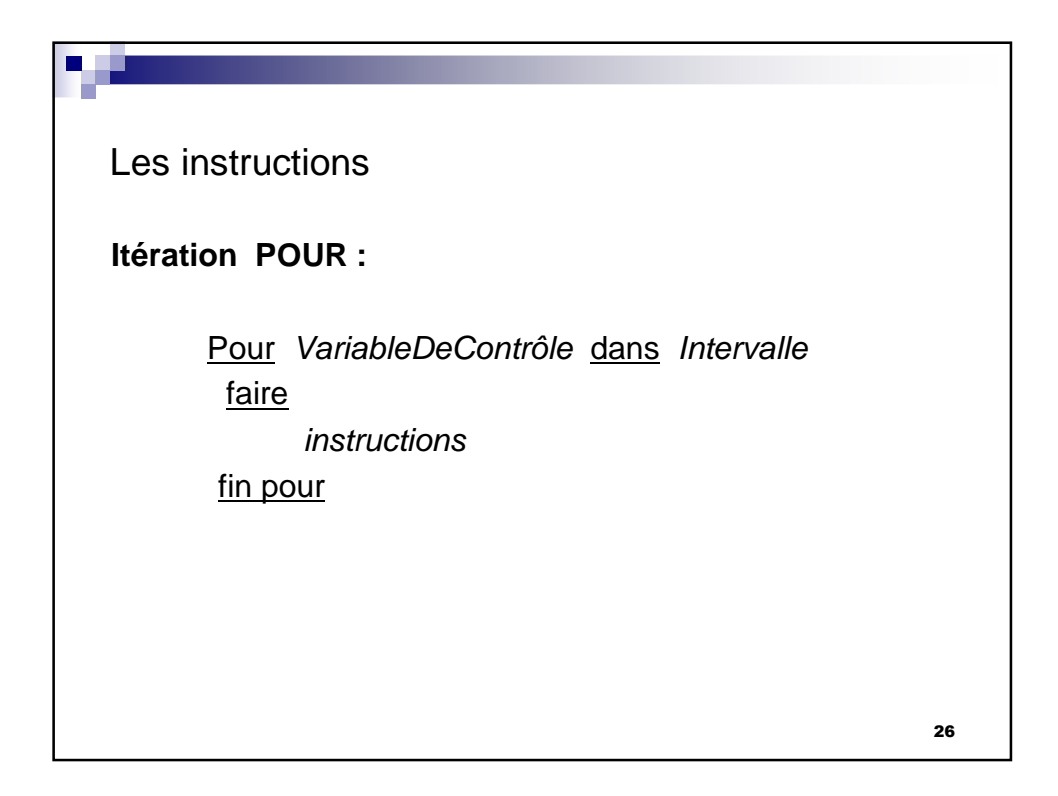

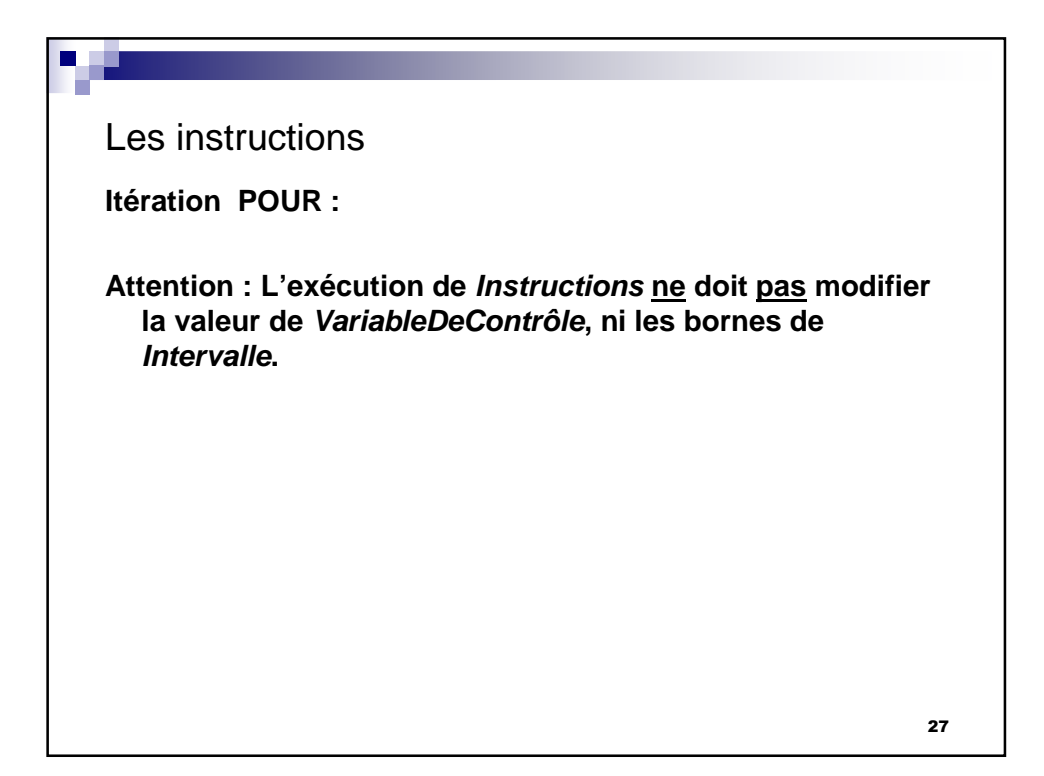

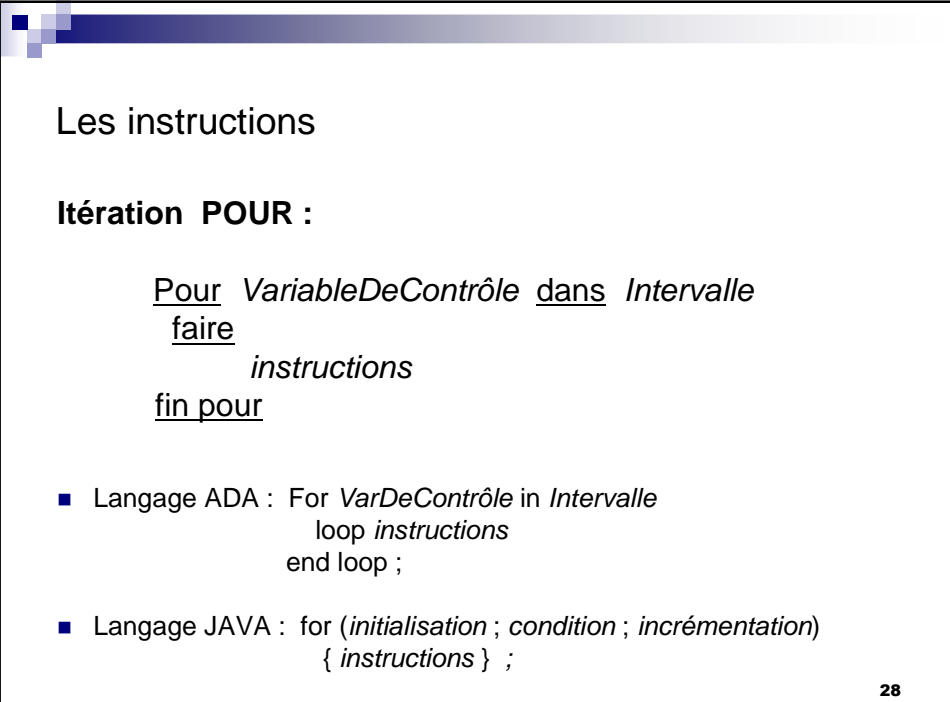

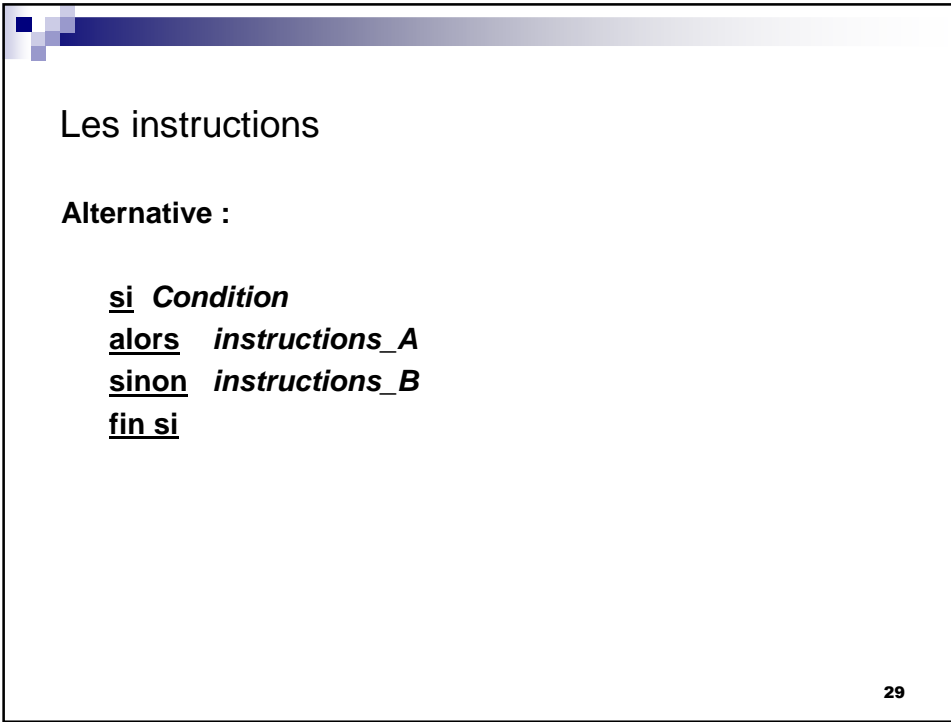

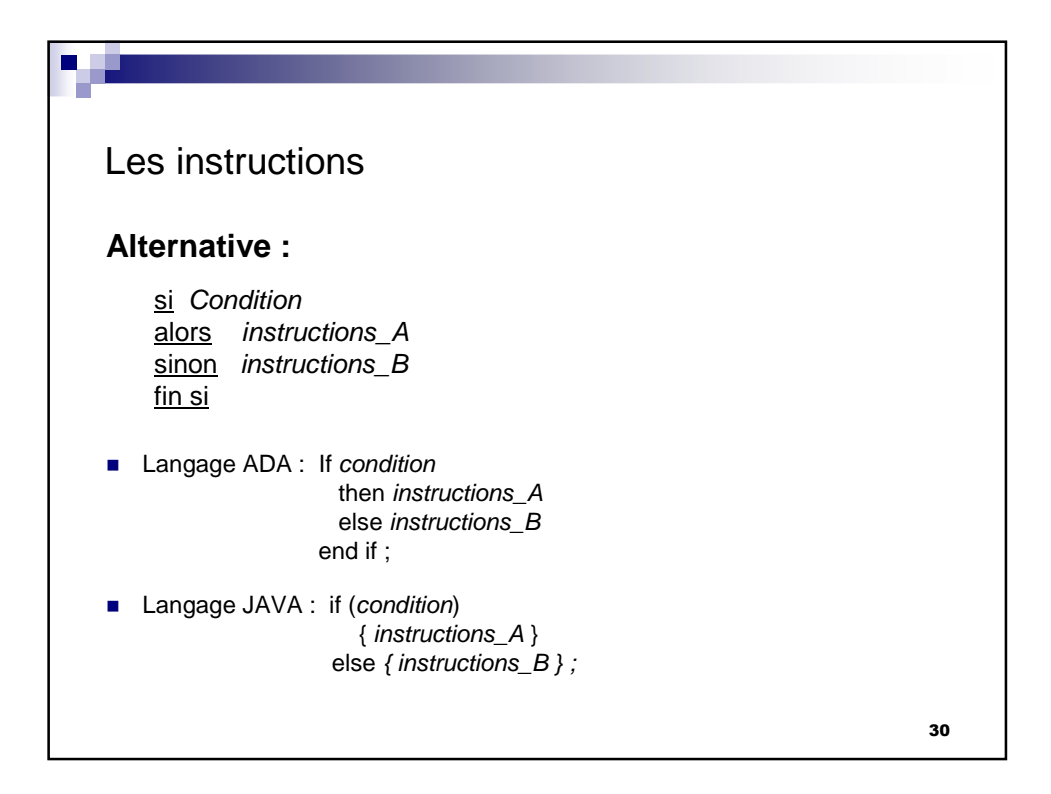

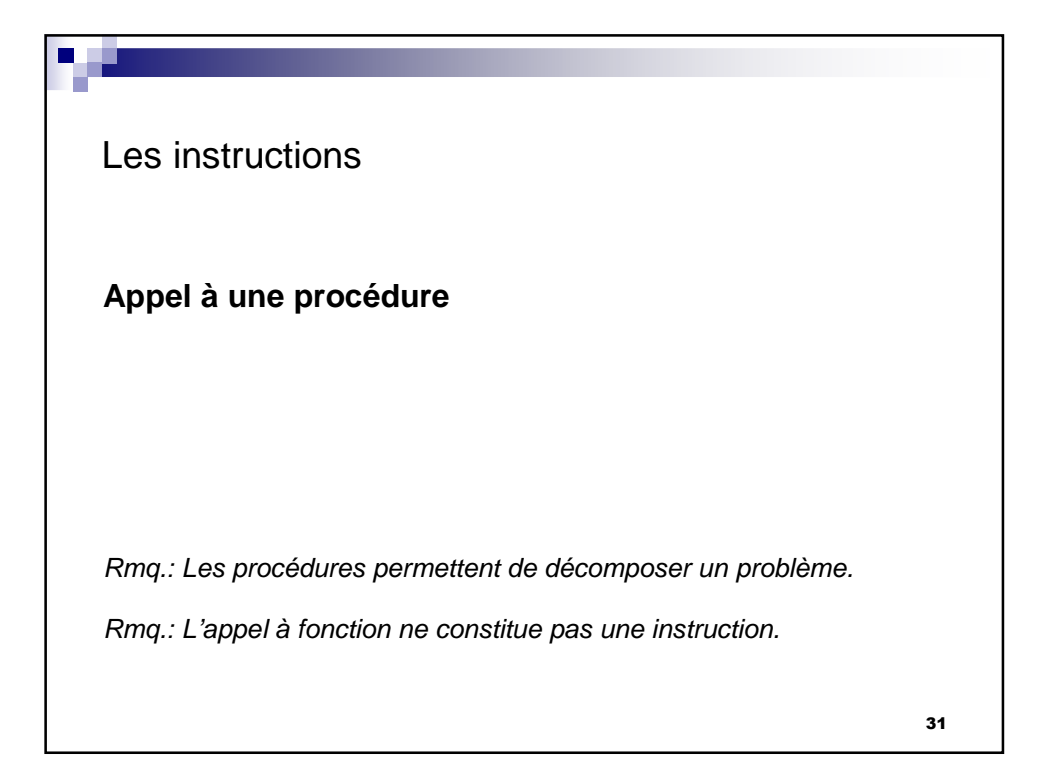

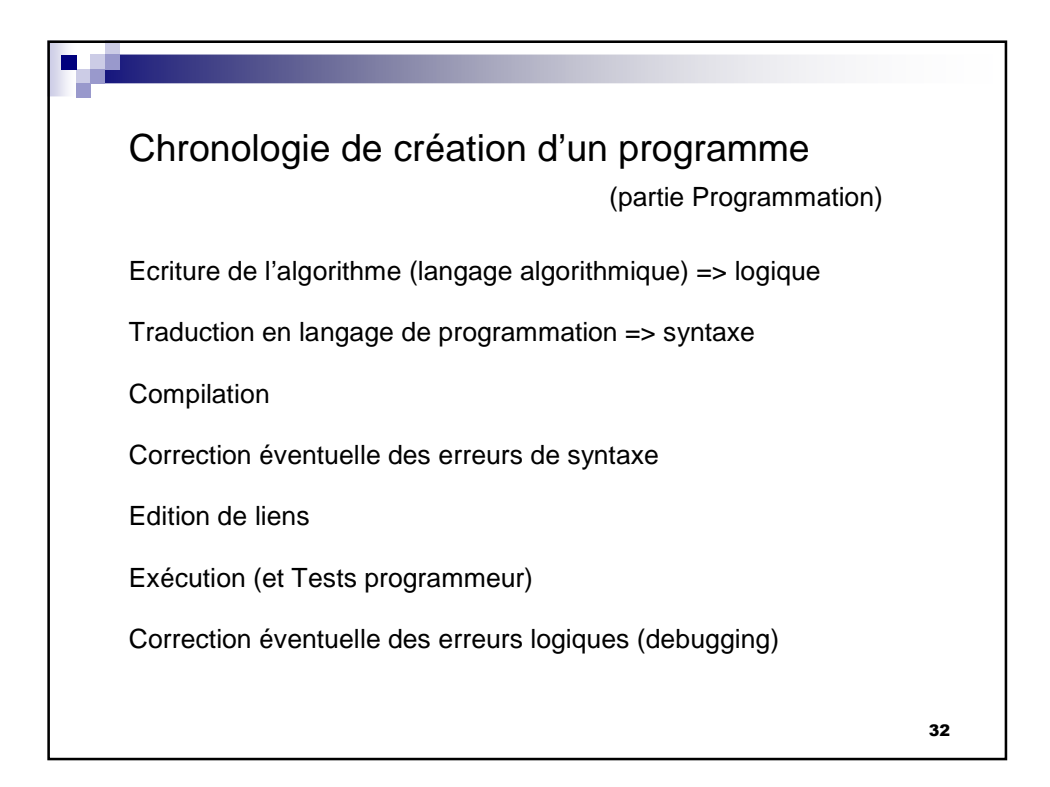

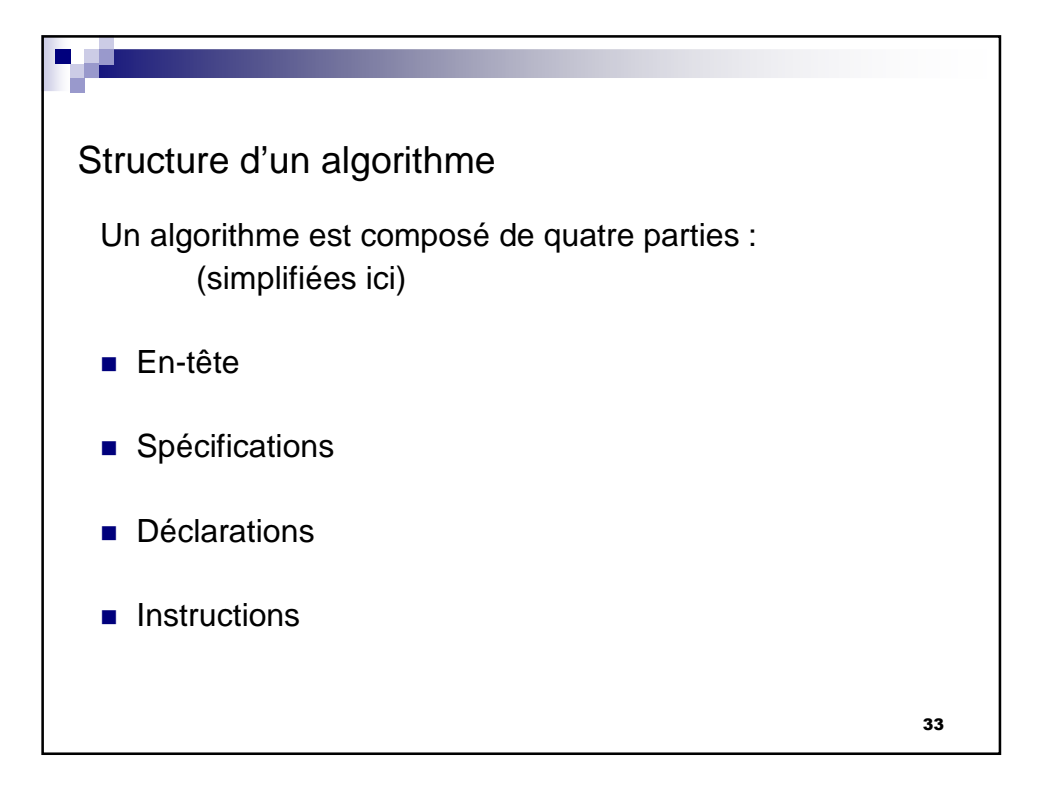

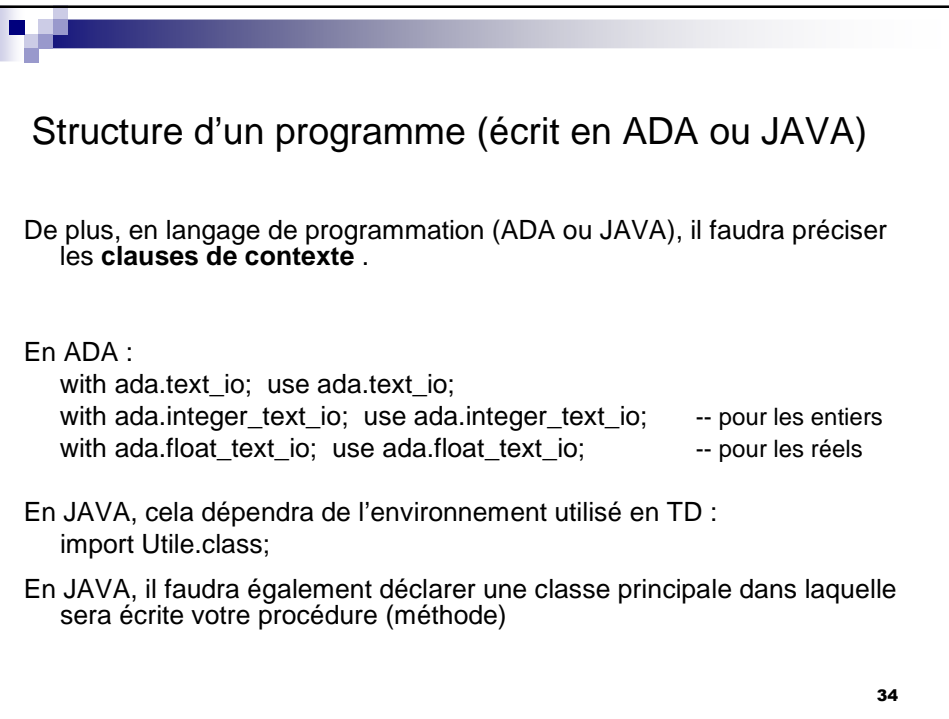

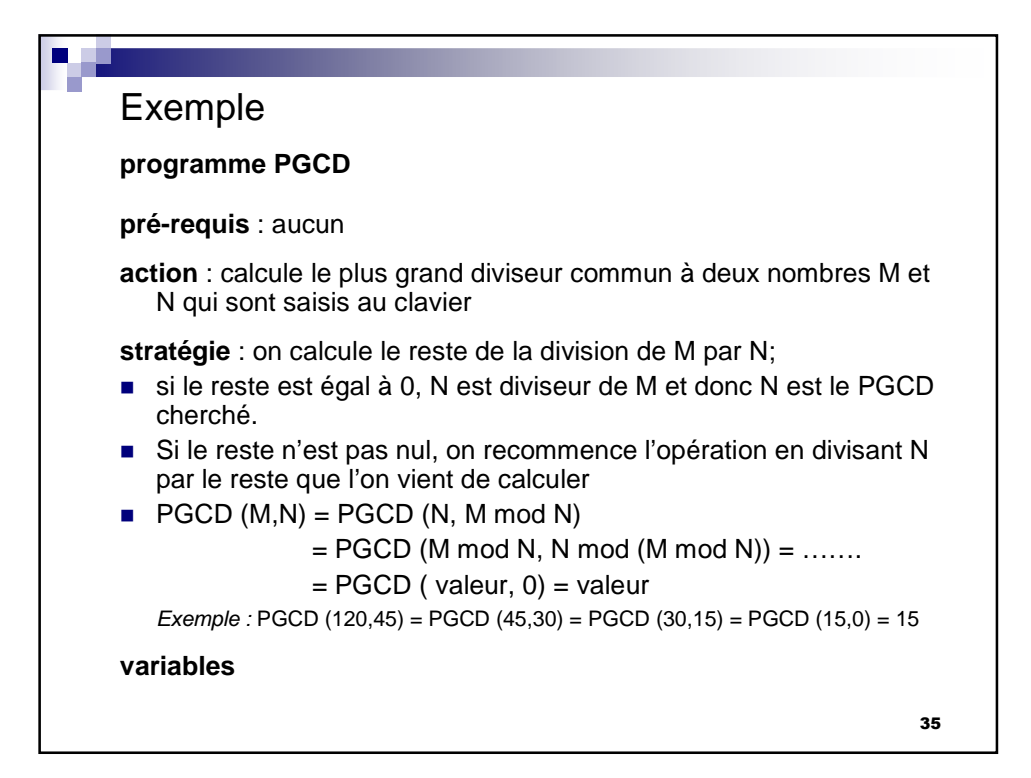

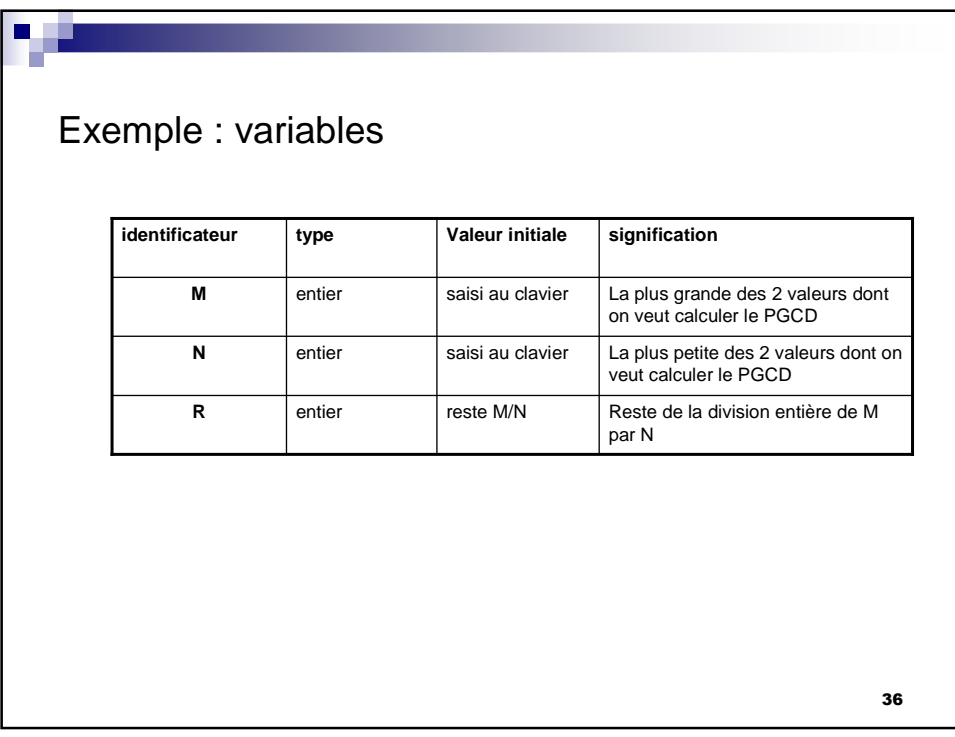

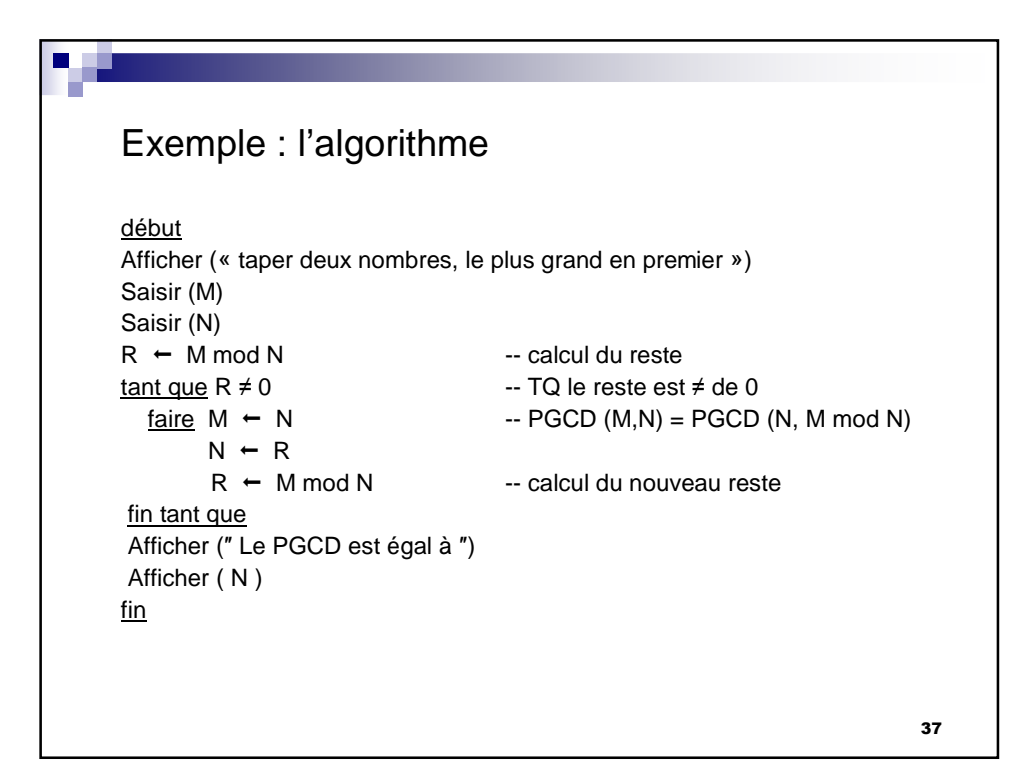